#### VISUELS ET PROPOSITIONS D'EXPLOITATION PEDAGOGIQUE

#### JEU D'IMAGE PETITE FORME

#### MARS 2018

Cette « boite à film » nous propose 5 courts métrages. Ce sont des expérimentations cinématographiques. Norman Mac Laren intervient en plasticien sur la pellicule (Le merle, Caprice en couleur, Hen Hop). Il a d'ailleurs une formation à l'école des Beaux Art de Glasgow. Il travaille la pellicule et joue sur le changement d'échelle. Ce qui est tout petit devient immense par la projection sur un écran. Dans les courts métrages, Il aborde également de manière différente le sujet. Ainsi dans Hen Hop, Open Speach, Canon ce qui est filmé relève de la déconstruction d'action, du burlesque.

#### **Le cinéaste**

En 1933, aux beaux-arts de Glasgow, un étudiant, passionné de cinéma, trouve quelques bouts de pellicule. Il n'a pas de caméra. Alors, dans sa baignoire, il décape le film jusqu'à le rendre transparent. Puis, au pinceau, il le recouvre de graffitis. On projette la bande. Légers, aériens, des points, des taches, des lignes sautillent joyeusement... Norman McLaren a 19 ans. Il vient de réaliser ses trois premières minutes de cinéma sans caméra ! …

Il émigre au Canada où il s'installe définitivement en 1941.

A peine arrivé à Ottawa, il pousse encore plus loin ses recherches de peintre sur pellicule. Il était cinéaste sans caméra et peintre sans chevalet : il devient musicien sans instrument. En observant la piste sonore d'un film, il pense avec une belle logique que, si les sons font un dessin sur la pellicule, les dessins doivent pouvoir donner des sons. Muni d'un stylet, il grave à la main une bande-son et obtient d'étranges percussions. Le voilà ingénieur du "son dessiné".

Cela ne l'empêchera pas d'essayer toutes les techniques et de mêler, à plusieurs reprises, l'animation d'objets à la prise de vue avec acteurs.

Les courts métrages réunis dans Norman McLaren, Jeux d'images sont un exemple éblouissant de la variété de ses talents.

<http://www.telerama.fr/cinema/films/norman-mclaren-jeux-d-images,31488.php#eDTQ8IAbZsg2jdSX.99>

Les films qui vous sont présentés sont des films plastiques et non narratifs.

#### Les matériaux visuels de Mac Laren :

- Lettres et chiffres.
- Formes géométriques (Les animaux en sont eux-mêmes géométrisés et deviennent des signes graphiques. Ex : le merle)
- lignes ondulantes (Hen Hop)
- dessins de personnages (canon)
- objets (micro, escabeau, cubes… EX : Open Speach et Canon)
- humains (Open speach)

#### **La musique :**

Le répertoire utilisé est varié. Mc Laren établi un lien direct entre les images et le son. Pour l'auteur il y a un lien entre la main, l'œil et l'oreille dans la production et la réception des films:

- musique folklorique américaine (Hen Hop)
- chanson traditionnelle québécoise (le merle)
- mots (Open speach)
- jazz (Caprice en couleur)
- usage du canon et son synthétique (Canon)

**Film mettant en scène le génie créatif de Norman Mc Larren : [https://www.nfb.ca/film/genie\\_createur\\_norman\\_mclaren/](https://www.nfb.ca/film/genie_createur_norman_mclaren/)**

## **AVANT LA SEANCE : PREPARER LE REGARD DES ELEVES :**

Prévenir les élèves que les films qui seront présentés ne sont pas narratifs mais plastiques.

- Repérages de passages sonores et faire traduire avec des moyens plastiques (craies, encre, pastels, peinture) sur différents supports. Travail du rythme lié avec l'intensité sonore, le ressenti.
- Repérage de gestes graphiques dans la pratique des élèves, les leur faire décrire.
- Leur faire découvrir des objets liés aux courts métrages : pellicule, micro, cubes, marteau, escabeau….
- Travail autour du Burlesque : Dupont et Dupont, Laurel et Hardy
- $\bullet$

#### **ANALYSE DE L'AFFICHE**

Que voyez-vous ?

- Observation des moyens plastiques utilisés au niveau :
- De la place de l'écrit, la place du titre, la place du distributeur, la typographie
- Du fond
- Du personnage présenté (à quel film fait-on référence en priorité, hiérarchisation ou non ?)
- Du cadrage (champ/hors champ ; personnages centré ou non)
- Du rapport du personnage avec le fond (s'en détachent ou trame de fond uniforme)
- Du rythme : effet statique ou mouvement
- De la couleur (quelle harmonie, l'intensité des couleurs...)
- De la matière (relief, aplat…)

Faire ressentir et comprendre qu'en fonction du choix de la composition l'accroche et la compréhension du spectateur n'est pas la même. Faire saisir l'INTENTION (signifiant/signifié ; dénotation/connotation)

Quels récits peut-on imaginer ?

Quels souvenirs cela fait surgir en nous ?

#### **LES ENSEIGNANTS PREPARENT DES HORIZONS D'ATTENTE :**

- Retrouver des musiques que l'on a entendues
- Retrouver des gestes faits en arts plastiques
- Quelles sont les couleurs utilisées ?
- Quelles formes géométriques sont utilisées ?
- Quels sont les animaux, objet, personnages présents ?

# **APRES LA SEANCE**

#### **QUELLES EXPLOITATIONS DES COURTS METRAGES EN CLASSE ?**

# Arts visuels & musique

Une mine de pistes dans cet ouvrage du SCEREN édité en 2011

# Vocabulaire commun en arts plastiques et musique

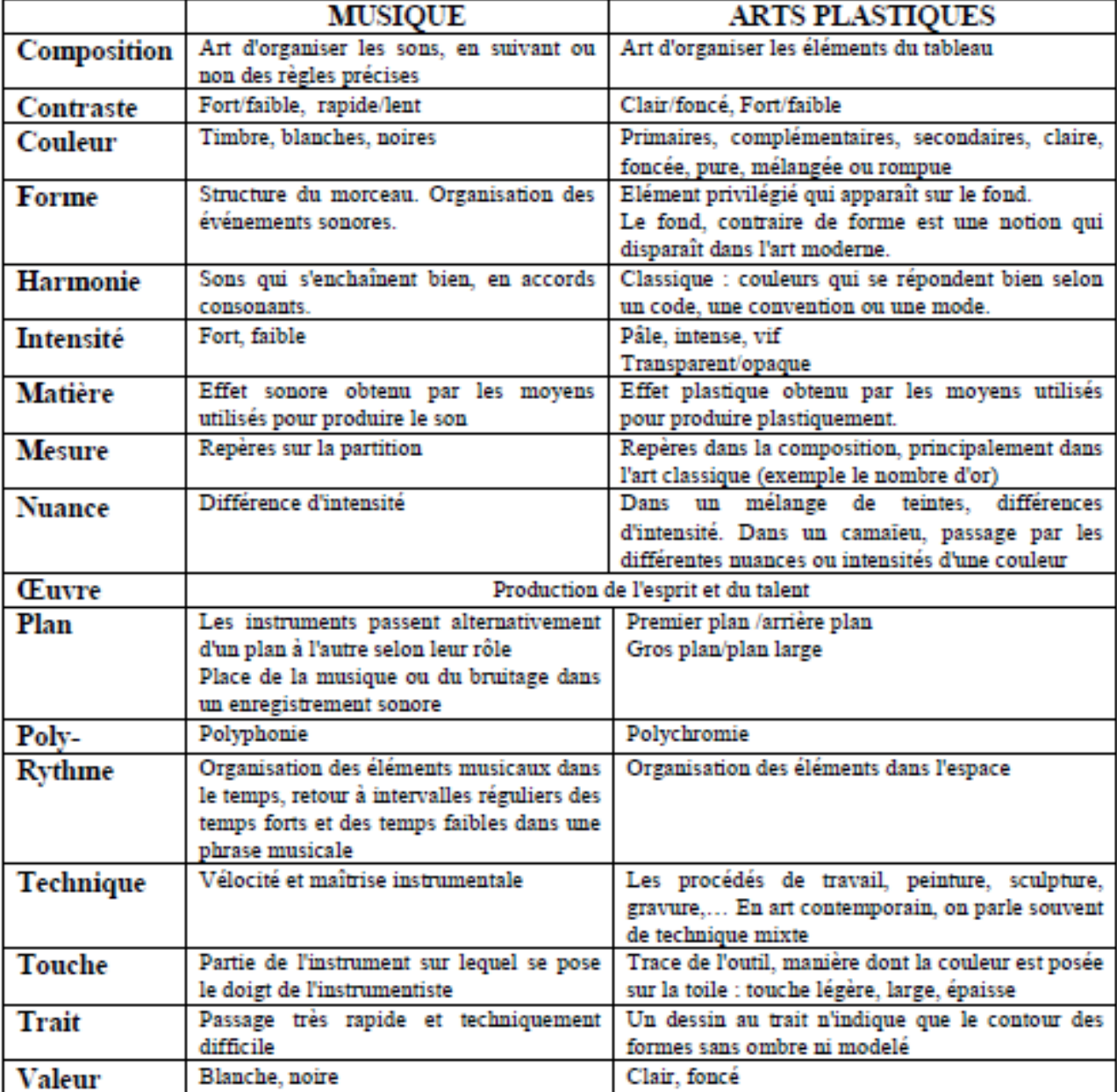

D'après la fiche dans "Arts visuels & Musique", SCEREN, 2011

# **OPEN SPEACH (discours de bienvenue**) 1961, Canada 7 minutes

### **Réalisation** : Norman McLaren

Technique utilisée : 35mm, noir et blanc. Prise de vue réelle, pixilation et animation.

Film à trucage avec un acteur (Norman Mc Laren) et animation d'objets.

Pixilation : technique d'animation en volume, donnant l'illusion de voir des objets animés et en mouvement. Cette technique s'appelle aussi le « Stop motion ». Entre chaque prise de vue les objets sont légèrement déplacés.

Résumé : Discours de bienvenue de Norman McLaren

À l'occasion du Festival international du film de Montréal, le cinéaste Norman McLaren tente de prononcer un discours de bienvenue, mais un micro récalcitrant l'en empêche.

Lien purifié :<http://viewpure.com/QJuoOzErHZM?start=0&end=0>

#### **PROPOSITIONS D'EXPLOITATIONS**

\*travail sur la compréhension du récit :

- récit avec quelques paroles (mesdames et messieurs). Que voulait faire Mc Laren? Qu'est ce qui fait rire ? Comment arrive-t-il à dire ce qu'il veut ?

- utiliser des images séquentielles pour reconstituer des moments choisis du récit et l'humour qui s'en dégage.

- Les personnages : Norman Mc Laren et le micro

\* travail sur des images séquentielles pour comprendre la narration

\* travail autour du burlesque : inventer des situations qui font rire.

\* travail autour de l'écrit qui se substitue à la parole (je ne peux pas parler alors je l'écris avec mon corps sur l'écran de cinéma !)

- les différentes typographies : écrire des mots dans différentes typographies grâce aux TICE. Varier la taille des lettres.

- l'écrit dans différentes langues : écrire le même mot en différentes langues.
- \* travail sur le son : mots et des bruitages

\* Travail autour de l'image :

- noir et blanc
- Vitesse, gestes rapides
- typographies
- \* lien artistiques: BD : Tintin. Film : Laurel et Hardy, Charlie Chaplin Lien avec le mouvement surréaliste

#### - **Pour favoriser la mise en mémoire, la trace**

PEAC Affichages Cahier de vie

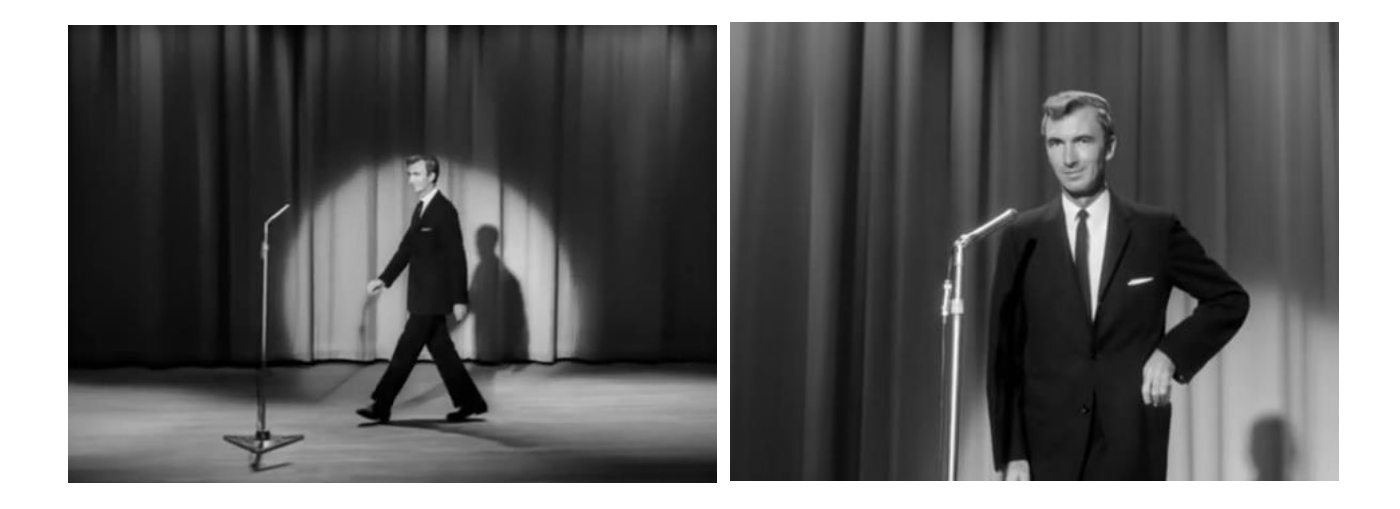

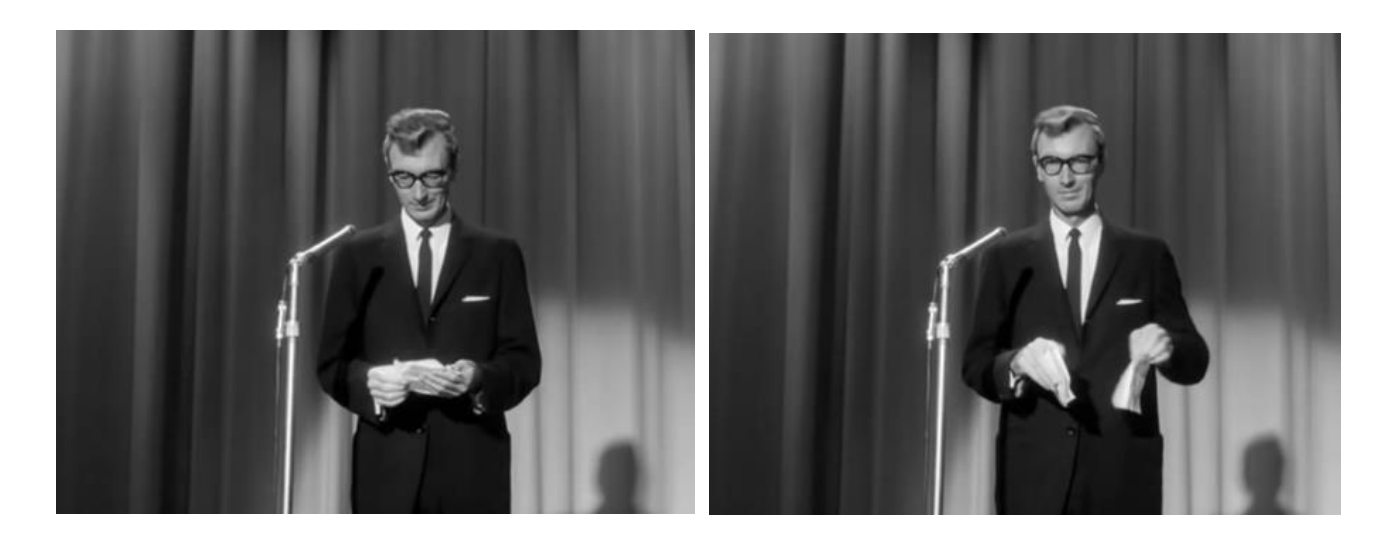

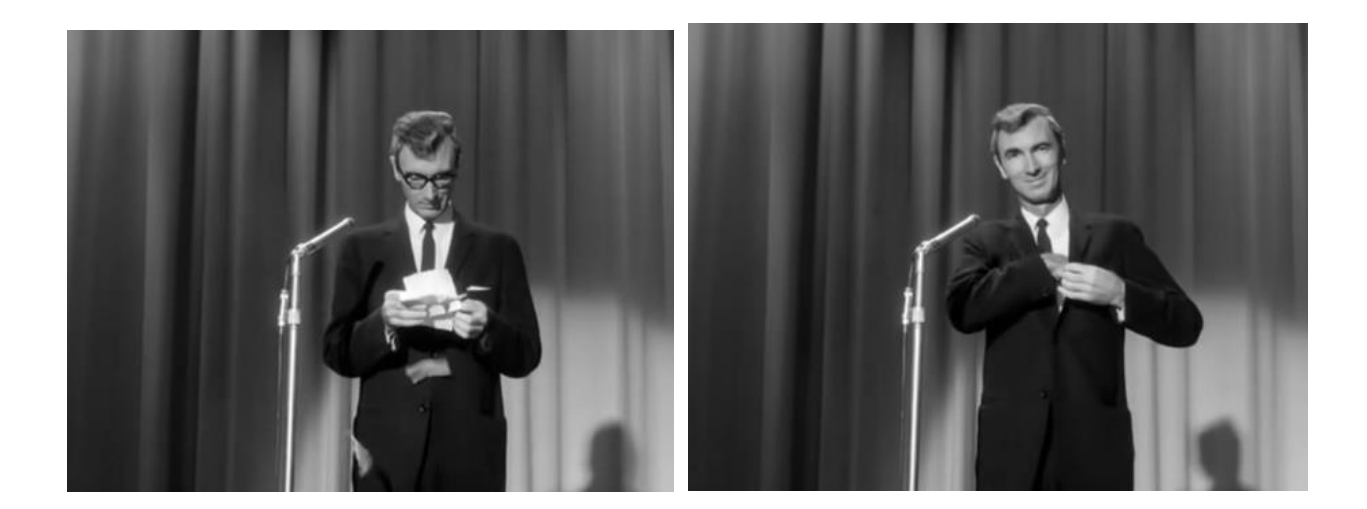

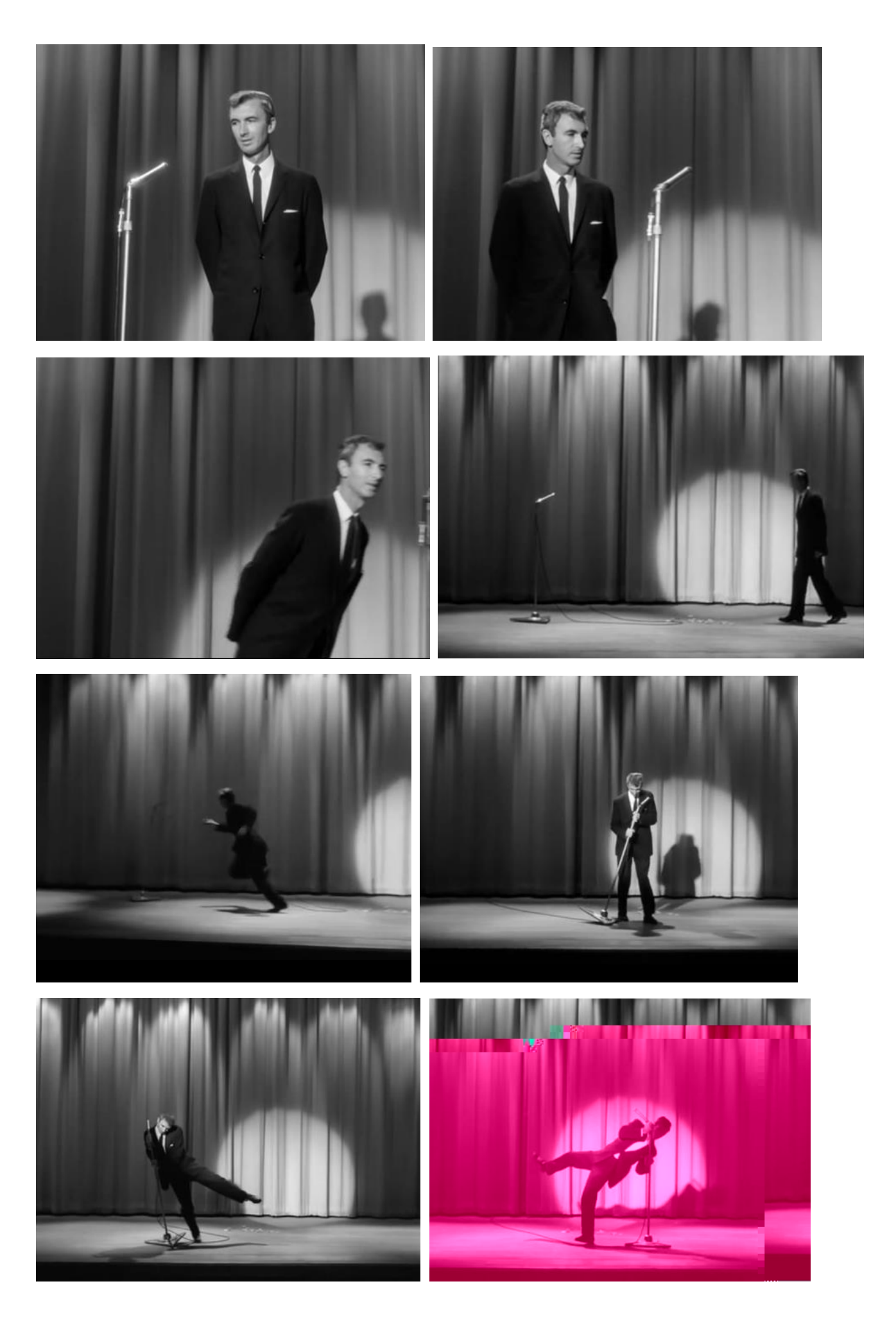

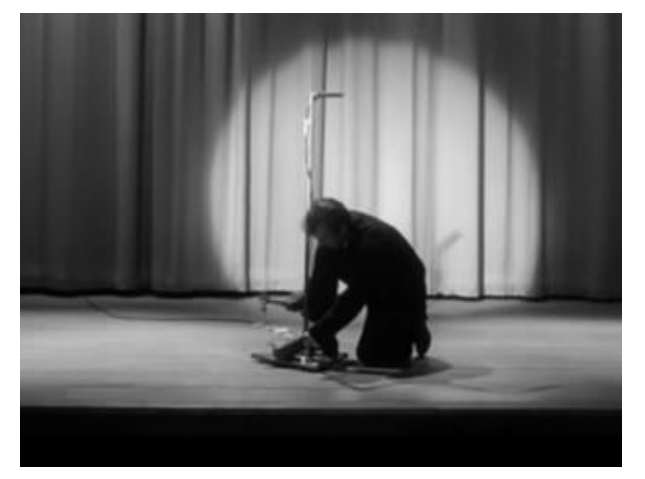

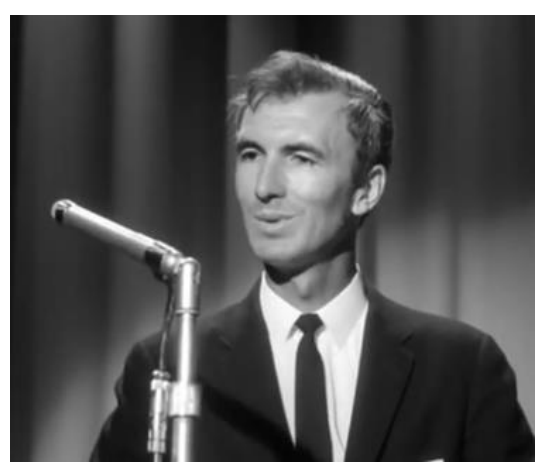

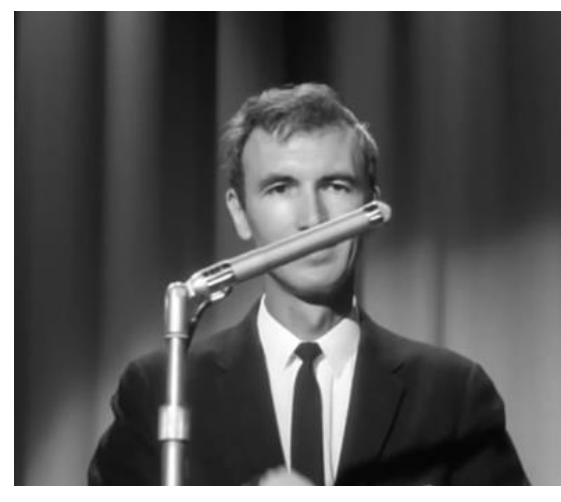

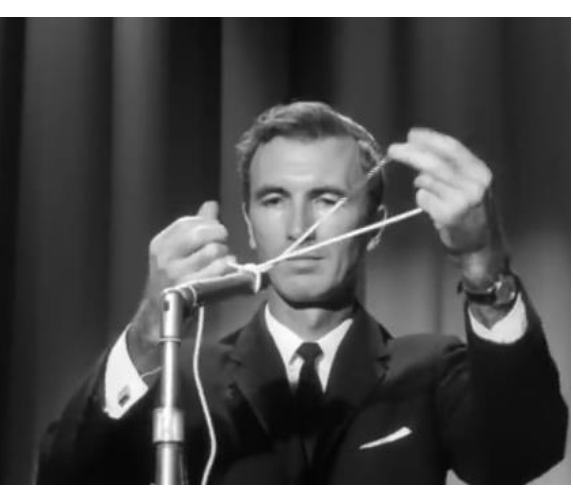

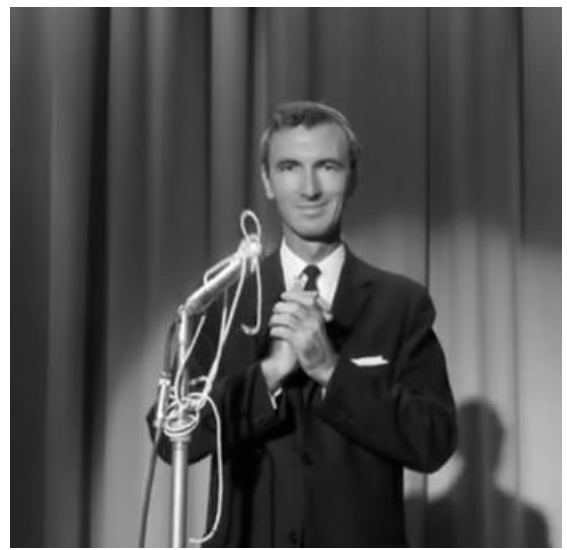

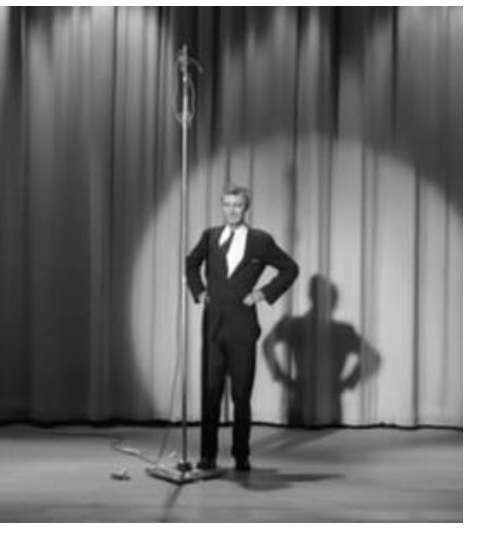

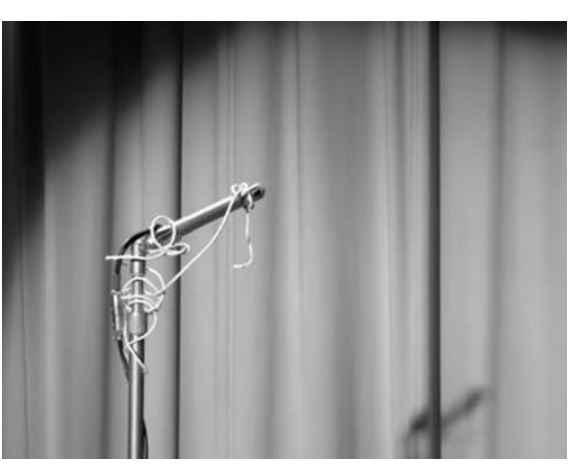

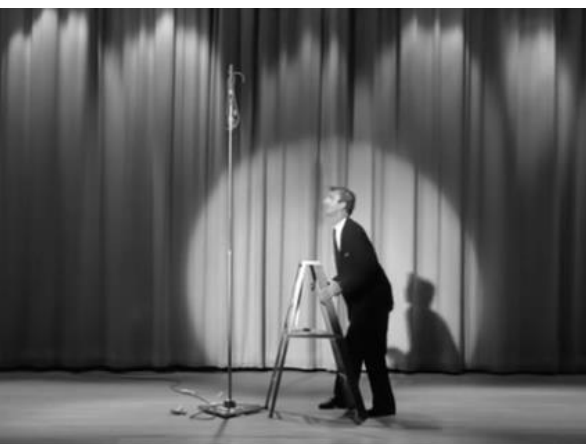

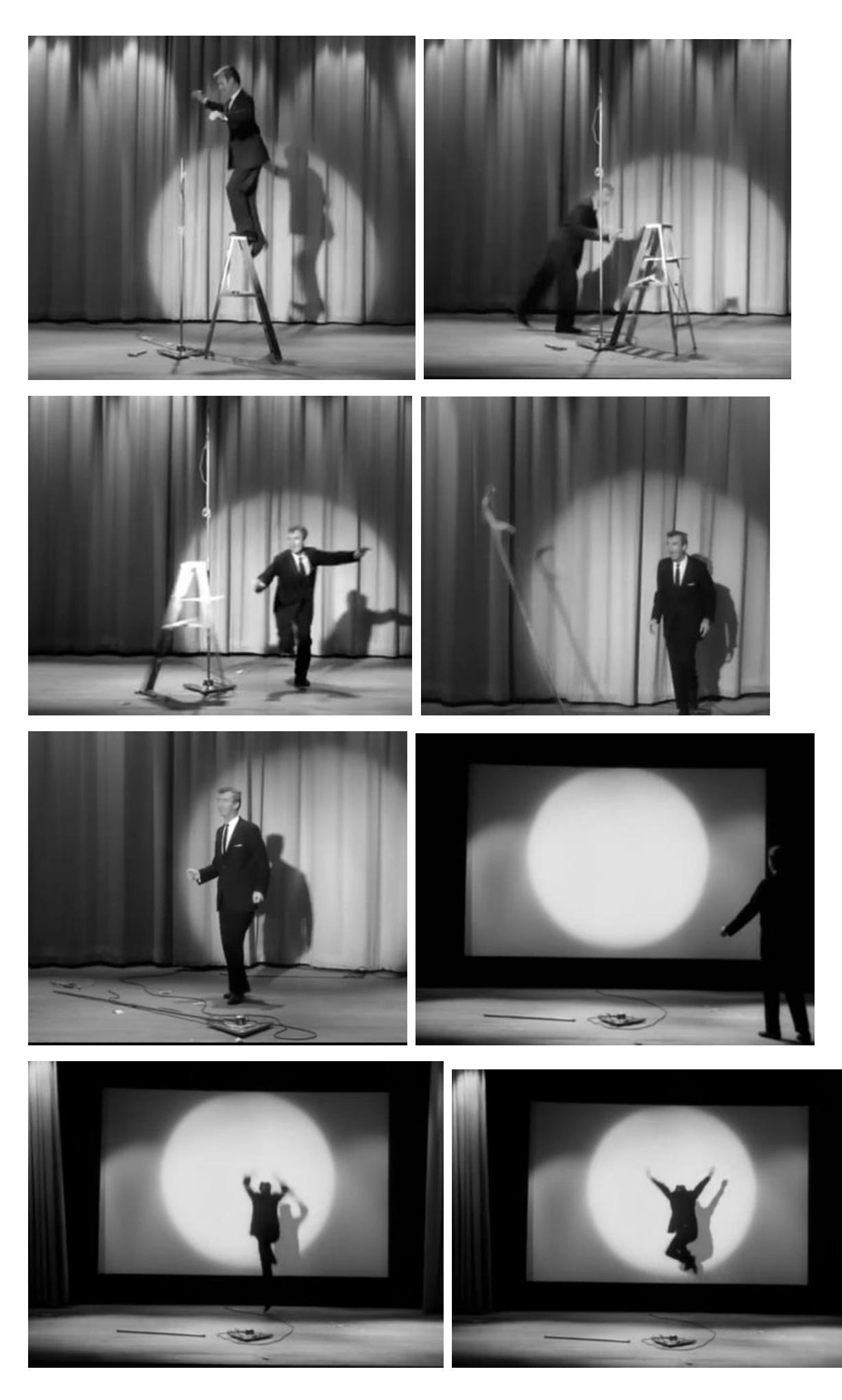

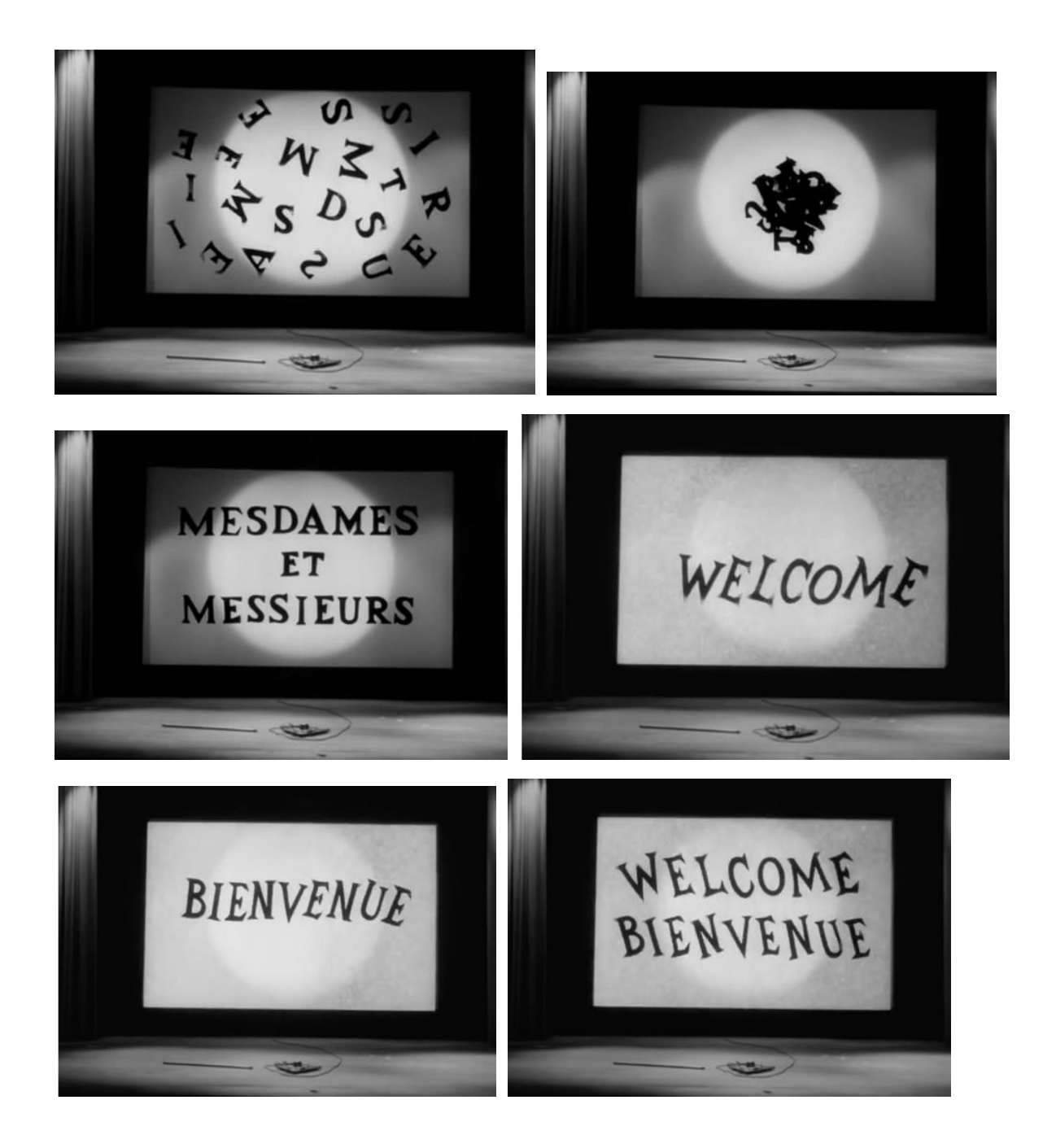

![](_page_8_Picture_1.jpeg)

Karinne Charles, CPD arts plastiques. 9

![](_page_9_Picture_0.jpeg)

![](_page_10_Picture_0.jpeg)

## **HEN HOP** 1942, Canada 4 minutes **Réalisation** : Norman McLaren

Technique utilisée : 35mm, couleur. Peinture sur pellicule. Images tracées directement sur pellicule. La couleur (Warnercolor) est ajoutée par la suite. Interprétation visuelle d'une musique de danses carrées canadiennes. Publicité pour les bons de la victoire.

Résumé : Une poule danse et se transforme au rythme d'une musique folklorique canadienne. Lien purifié :<http://viewpure.com/UdlVc3JHth0?start=0&end=0>

#### **PROPOSITIONS D'EXPLOITATIONS**

\*travail sur la compréhension déroulement :

- -. Que se passe-t-il ?
- utiliser des images séquentielles pour reconstituer les changements de formes et de couleurs
- le personnage : une poule
- Réflexion sur ce qui permet de comprendre que ce qui nous est présenté est une poule. Quels sont les
- éléments constitutifs d'une poule (bec, pattes, ailes, forme ovoïde…)
- \* travail sur le son :

- musique traditionnelle américaine : comparer différentes musiques traditionnelles (canadienne, africaines, françaises, américaines, sud-américaine, océanienne…)

\* lien avec la danse : travail sur les déplacements évoquant des oiseaux, des animaux. Se déplacer comme un petit… Se déplacer comme un grand… puis le faire sur des musiques différentes.

\* Travail autour de l'image :

- Travail autour des couleurs complémentaires:
	- **Matisse**
	- Frantz Marc
	- Rothko
	- Johannes Itten
	- Joseph Albers
	- Claude Viallat

Typographie :

-

- Mouvement Dada
- Apollinaire les calligrammes
- Ben Vautier

![](_page_11_Picture_4.jpeg)

• Travail de la ligne : Arts visuels : Travail autour du dessin, du trait Travail en volume avec du fil de fer

# Référents culturels :

Morris LOUIS, SOTO (les pénétrables),

![](_page_11_Picture_8.jpeg)

# - **Pour favoriser la mise en mémoire, la trace**

PEAC Affichages Cahier de vie

IE NATIONAL FILM BOARD OF CARADA PRESENTS AN EXPI HTICE SATIONAL CANADIEN DU FILM PRESENTE UN INSTITUTO CINEMATOGRAFICO CANADIENSE PRESENTA UNA PELIC нада представляет экспериментальный фильм, произведенный IS VEH TATHER REAL LOS KINDEL FEHRE EINEN HINE KA UFFICIO NAZIONALE CANADESE DEL FILM PRESENTA UN FILM SPERIMENTA: OVADENSISKA TIEMSTYKELSEN. DRESENTERAR EN EXPERIVE I NATIONALE FILM RAND VAN CANADA VIRTOONT EEN FET

urent

![](_page_12_Picture_2.jpeg)

![](_page_13_Picture_0.jpeg)

![](_page_14_Picture_0.jpeg)

![](_page_15_Picture_0.jpeg)

## **CANON** 1963, Canada 9 minutes **Réalisation** : Norman McLaren

Technique utilisée : 35mm, couleurs. Prise de vue réelle, pixillation et animation.

Résumé : Film didactique présentant trois illustrations des principes de la forme musicale du canon: la première réalisée en animant des blocs de bois sur un damier, la seconde en animant des éléments découpés et la troisième en filmant séparément des acteurs pour ensuite les placer dans une même image à l'aide d'une tireuse optique

Lien purifié :<http://viewpure.com/2VrnXw9waJI?start=0&end=0>

Personnages : hommes, femme, chats, papillons.

### **PROPOSITIONS D'EXPLOITATIONS**

\* travail sur le son :

Usage du canon et son synthétique : frères Jacques et diverses compositions

\* Travail autour de l'image :

- travail sur fond noir et formes géométriques colorées en mouvement. Possibilité de faire des cartes à gratter.

- lien entre le mouvement (chorégraphie) et traces de peinture sur un grand fond.
- question de la répétition : photocopier le même objet plusieurs fois et transformer un détail différent.

\* lien référents culturels :

• De Chirico:

<https://www.aparences.net/periodes/art-moderne/peinture-metaphysique/>

- **Pour favoriser la mise en mémoire, la trace** 

PEAC Affichages Cahier de vie

![](_page_16_Picture_17.jpeg)

![](_page_17_Picture_0.jpeg)

![](_page_18_Picture_0.jpeg)

![](_page_19_Picture_0.jpeg)

# **LE MERLE** 1958, Canada 4 minutes **Réalisation** : Norman McLaren

Technique utilisée : 35mm, couleurs. Papiers découpés.

Résumé : Animation visuelle d'un oiseau blanc géométrisé faite de papiers découpés blancs sur fond de couleur. Le court métrage illustre une chanson traditionnelle québécoise racontant l'histoire d'un merle qui perd une à une les différentes parties de son corps.

Lien purifié :<http://viewpure.com/mc1DlBU18Fw?start=0&end=0>

#### **PROPOSITIONS D'EXPLOITATIONS**

\*travail sur la compréhension du récit :

- court métrage sans paroles. Comment comprend-on l'action ?
- utiliser des images séquentielles pour reconstituer les moments importants du récit.
- le personnage : Le merle

\* travail sur des images séquentielles pour comprendre la narration.

\* Travail autour de l'image :

- création de personnages en papiers découpés. Référence à Matisse

-création de graphismes différents à partir de bâtons, verticales… prises photographique de chaque trouvaille.

référents culturels :

 Art africain : [https://fr.wikipedia.org/wiki/Art\\_africain\\_traditionnel](https://fr.wikipedia.org/wiki/Art_africain_traditionnel) Masques :

<https://www.masque-africain.com/art-africain-kota.html> <http://www.african-concept.com/antiquites-masque-afrique.html>

• Art/Sculpture cinétiques

<http://mediation.centrepompidou.fr/education/ressources/ENS-cinetique/ENS-cinetique.html> <http://www.laboiteverte.fr/les-sculptures-kinetiques-de-anthony-howe/> <http://artcinetique.blogspot.fr/>

- Moholy Nagy [https://www.centrepompidou.fr/media/document/28/4b/284baa4e650242210d8926376768ada7/normal.p](https://www.centrepompidou.fr/media/document/28/4b/284baa4e650242210d8926376768ada7/normal.pdf) [df](https://www.centrepompidou.fr/media/document/28/4b/284baa4e650242210d8926376768ada7/normal.pdf) [http://www.geh.org/fm/Amico99/HTMLSRC2/moholy\\_sum00004.html](http://www.geh.org/fm/Amico99/HTMLSRC2/moholy_sum00004.html)
- **Matisse**

![](_page_20_Picture_5.jpeg)

- **Pour favoriser la mise en mémoire, la trace**
- PEAC Affichages Cahier de vie

![](_page_20_Figure_8.jpeg)

![](_page_21_Picture_0.jpeg)

![](_page_22_Picture_0.jpeg)

## **CAPRICE EN COULEURS** 1949, Canada 8 minutes **Réalisation** : Norman McLaren

Technique utilisée : 35mm, couleurs. Peinture sur pellicule. Lien avec la musique. Gestes opérés : peinture, dessin gravure sur pellicule.

Résumé : Trois variations cinétiques abstraites associées à une construction musicale jazz en trois mouvements.

Lien purifié : [http://viewpure.com/xe\\_j-sPnqXg?start=0&end=0](http://viewpure.com/xe_j-sPnqXg?start=0&end=0)

Picasso s'est écrié en voyant « Caprice en couleur » : « Enfin du nouveau au cinéma ! »

#### **PROPOSITIONS D'EXPLOITATIONS**

\*travail sur la compréhension de ce qui est offert au regard : - Que se passe-t-il ? Que voit-on ?

\* travail autour du ressenti: qu'avez-vous ressenti ? Que nous a dit la musique ? Que nous ont dit les images ?

\* travail sur le son :

.

**La musique :** jazz (Caprice en couleur). Interprétation de 3 pièces de jazz très différentes jouées par le trio d'Oscar Peterson et composées par ce dernier.

\* Travail autour de l'image :

Les propositions ci-dessous sont des expérimentations plastiques à faire vivre à vos élèves

- dessiner petit et projeter en grand (TBI ou rétroprojecteur,

- gratter/ griffer/ des cartes noires avec différents outils (fourchette, bouchon, cuillère, cure dent, épingle, …) pour faire apparaitre le fond coloré.

- dessiner/peindre sur des transparents (rhodoïd, pochettes plastiques, film fraicheur…) -peindre sur une surface avec du scotch. Puis retirer les scotchs pour voir apparaitre le fond préservé. Jeu sur les franges plus ou moins nettes en fonction du séchage de la peinture ou des encres.

- fond colorés et matière en poudre (sable, café, thé, sucre, gros sel, farine, pigments…) les recouvrant : faire des gestes différents qui révèlent le fond coloré. Prendre des photos, les comparer. S'exprimer sur les effets obtenus, les actions réalisées. Réaliser des images séquentielles à mettre en diaporama et y ajouter du son (audacity)

- sur une vitre ou du plexiglas : mettre différentes matières avec des gestes. Prendre des photos ou filmer avec le portable l'évolution du « dessin ». Faire varier l'orientation du support (vertical/horizontal) REF : film « Le mystère Picasso » de Clouzot [: http://viewpure.com/FSoJUMnLc1o?start=0&end=0](http://viewpure.com/FSoJUMnLc1o?start=0&end=0)

- peindre sur des supports plus ou moins mouillés avec de l'encre pour créer des effets. Varier les supports, varier les outils de dépôt d'encre (plume, pinceau, fourchette, racloir…)

\* Référents plastiques : les expressionnistes abstraits américains :

Color field painting.

#### Sam Francis

<http://www.actuart.org/article-expo-peinture-contemporaine-sam-francis-jonone-past-present-117858821.html> <http://www.fondationbeyeler.ch/fr/collection/sam-francis> <http://www.moreeuw.com/histoire-art/sam-francis.htm> <https://www.youtube.com/watch?v=RgH4AD9R5WM>

#### Clyfford Still:

[http://www.mba-lyon.fr/mba/sections/fr/documentation-musee/dossier-pedagogique1/fiches-d\\_oeuvre/still-ensavoirplus/?&view\\_zoom=1](http://www.mba-lyon.fr/mba/sections/fr/documentation-musee/dossier-pedagogique1/fiches-d_oeuvre/still-ensavoirplus/?&view_zoom=1) <http://fr.phaidon.com/agenda/art/articles/2011/december/13/why-clyfford-stills-art-stayed-hidden-for-30-years/> <https://www.guggenheim-bilbao.eus/fr/oeuvres/sans-titre-3/> <https://fr.pinterest.com/rsob5763/clyfford-still/>

#### Marc Rothko

<http://www.fondationbeyeler.ch/fr/collection/mark-rothko> <https://www.youtube.com/watch?v=8eZtPu10Mwc> <https://www.centrepompidou.fr/cpv/resource/cajrkgR/rMd5GB5>

Le monochrome[: http://mediation.centrepompidou.fr/education/ressources/ENS-monochrome/ENS](http://mediation.centrepompidou.fr/education/ressources/ENS-monochrome/ENS-monochrome.html)[monochrome.html](http://mediation.centrepompidou.fr/education/ressources/ENS-monochrome/ENS-monochrome.html)

- Barnett Newman 3:32 <https://www.centrepompidou.fr/cpv/resource/cyjjaq7/r9nKzpn#undefined> [http://www.exporevue.com/magazine/fr/newman\\_mu.html](http://www.exporevue.com/magazine/fr/newman_mu.html)
- Robert Motherwell <http://viewpure.com/r2r6wHnyQcw?start=0&end=0>
- Jackson Pollock <http://www.jackson-pollock.info/oeuvres-art.html> <http://viewpure.com/JZ3glUYHa3Q?start=0&end=0>

**Pour favoriser la mise en mémoire, la trace**  PEAC Affichages Cahier de vie

![](_page_24_Picture_20.jpeg)

 $\overline{\phantom{a}}$ 

Ξ

![](_page_25_Picture_0.jpeg)

![](_page_26_Picture_0.jpeg)

![](_page_27_Picture_0.jpeg)